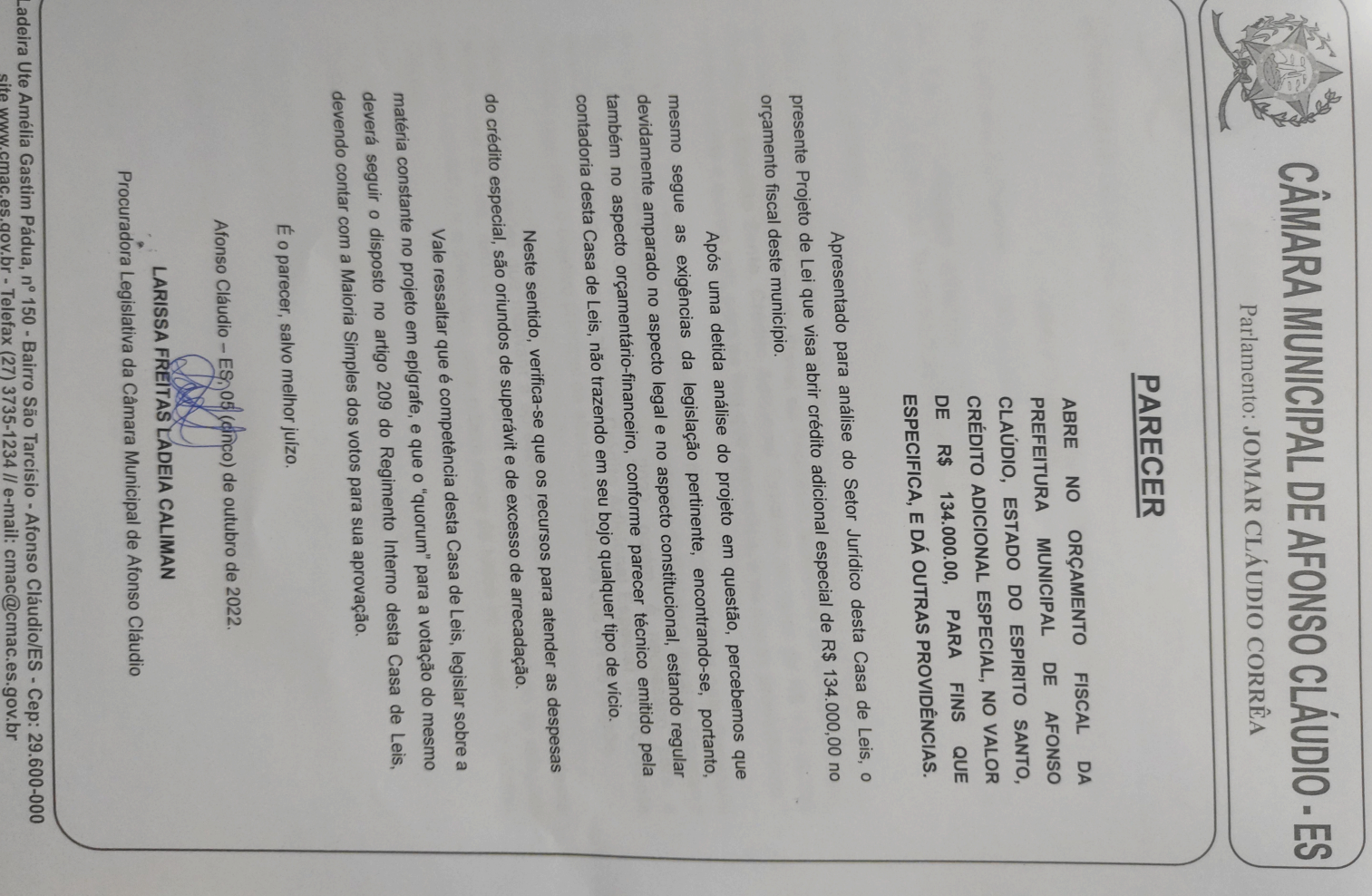

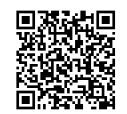

Autenticar documento em http://www3.cmac.es.gov.br/spl/autenticidade com o identificador 32003100370031003A00540052004100, Documento assinado digitalmente conforme MP n° 2.200-2/2001, que institui a Infra-estrutura de Chaves Públicas Brasileira - ICP - Brasil.